# Reseller/UNEP CLEC Ordering Package Selective Carrier Routing via Advanced Intelligent Network (SCR via AIN)

## I. Overview

### **Purpose**

This document is designed to provide the forms and instructions for recording information necessary to provision SCR via AIN on a regional, per central office basis. However, given the complexity of SCR via AIN, this document is not designed to address a unique arrangement a CLEC might choose to order. Questions regarding such an arrangement will be addressed by the Account Executive once the customer places an order for this service. CLEC should prepare and forward to its Account Team the CLEC Selective Routing Information Form (attached). One form is required for each central office (Common Language Location Identifier) in which Selective Call Routing is requested.

# Implementation Schedule

This service was available to Reseller/UNEP CLECs in Louisiana in September 30, 1998. Full deployment in remaining states became available October 1, 2000.

## **II. Restrictions**

DMS 10 Switches are not SCR via AIN capable switches and BellSouth currently has 40 such switches in its network.

There are BellSouth Services that are not compatible with SCR via AIN functionality – FX lines, MultiServ, DID and etc. SCR via AIN is exempt from Quick Service.

In States where there are more than one AIN Hub in the LATA, the Reseller/UNEP CLEC will need to order trunk groups from each AIN HUB to ensure service to all end users in the LATA.

# III. Glossary

| Acronym/Term | Definition                         |
|--------------|------------------------------------|
| AIN          | Advanced Intelligence Network      |
| BCS          | Basic Class Of Service             |
| BST          | BellSouth Telecommunications Inc.  |
| CLEC         | Competitive Local Exchange Company |
| DLR          | Directory Listing Request          |
| LSP          | Local Service Provider             |
| LSR          | Local Service Request              |
| MLH          | Multi-Line Hunt                    |
| OCP          | Optional Calling Plan              |
| POTS         | Single Line Service                |
| SCP          | Service Control Point              |
| SCR          | Selective Carrier Routing          |
| SRC          | Selective Routing Code             |

# IV. Selective Routing Code (SRC) Assignments

| OPTION  | Restriction                     | POTS SRC | POTS MLH<br>SRC | OCP SRC | OCP MLH<br>SRC |
|---------|---------------------------------|----------|-----------------|---------|----------------|
| UNREST. | NO RESTRICTION                  | HYRAU    | HYHPU           | HYJAU   | HYMJU          |
| 2       | 0-, 0+,00-, 01+, 976, Pulselink | HYRA2    | HYHP2           | HYJA2   | HYMJ2          |
| 4       | 976, 900                        | HYRA4    | HYHP4           | HYJA4   | HYMJ4          |
| 5       | 976                             | HYRA5    | HYHP5           | HYJA5   | HYMJ5          |
| 6       | 976, 900, N11                   | HYRA6    | HYHP6           | HYJA6   | HYMJ6          |
| 7       | 011, 10xxx+011                  | HYRA7    | HYHP7           | HYJA7   | HYMJ7          |
| X       | 976, 900, 011+                  | HYRAX    | HYHPX           | HYJAX   | HYMJX          |
| Y       | 976, 900, N11, 011+             | HYRAY    | HYHPY           | HYJAY   | HYMJY          |

**NOTE:** 

The Selective Routing Code (SRC) is a Five (5) character code and is provided by the Reseller/UNEP CLEC on the RESALE or SWITCH PORT form, as appropriate.

## V. Price Structure

Non-Recurring Chg USOC
Connect Disconnect

| 1. SCR via AIN                                                                | \$391,788                        | \$14,790 | SRCEC |
|-------------------------------------------------------------------------------|----------------------------------|----------|-------|
| Service Establishment Charge,<br>Regional, per Local Service<br>Provider/CLEC |                                  |          |       |
| 2. End Office Establishment Charge, per Office                                | \$320.53                         | \$25.72  | SRCEO |
| 3. Line/Port Charge, per End User                                             | \$2.06                           | \$2.06   | SRCLP |
| 4. Query charge, per Query                                                    | <u><b>Rate</b></u><br>\$0.000448 |          |       |

NOTE: The rates indicated above are subject to change. Custom branding carries additional charges.

## VI. New USOCs & FIDs

| USOC/FID | Definition                                                         |
|----------|--------------------------------------------------------------------|
| SRCEC    | Service Establishment Charge (Regional Account)                    |
| SRCEO    | End Office Establishment Charge (One Per Central Office)           |
| SRCLP    | Per Line/Per Port Charge (Provisioning & Billing) based on service |
|          | request by CLEC/LSP for their end-user.                            |
| ZSRC     | SRC (Provided by the CLEC/LSP)                                     |
| *        | *                                                                  |
| *        | *                                                                  |

# VII. Information Required for Provisioning SCR via AIN

**Overview:** SCR via AIN **MUST** first be established *regionally*, and then on a *per central office* basis before service can be provided for a Reseller/UNEP CLEC's *end-user*.

The routing of calls placed by a Reseller/UNEP CLEC's *end-user* is based on information provided by the Reseller/UNEP CLEC and stored in the BellSouth SCR via AIN Service Control Point (SCP) database.

SCR via AIN uses a set of Selective Routing Codes (SRC) uniquely assigned to a Basic Class of Service on an 'as needed' basis. These same SRCs will be assigned in *each* end office.

NOTE: The Reseller/UNEP CLEC designates the appropriate SRC to be used based

on the BCS. An SRC for a specific BCS will be used by multiple

Reseller/UNEP CLECs.

Initial SCR via AIN Service Order Initial requests for SCR via AIN are to establish service *regionally* and *per central office*, *per state*. These requests MUST be provisioned *in* 

sequence.

Request

NOTE: Regional SCR via AIN service will be established on an Atlanta account.

## VIII. General Orientation to Forms & Instructions

The OBF standards are used to complete the OBF forms for this request.

Non-OBF forms have been created to supplement information provided on OBF forms.

## Regional

SCR via AIN Service Establishment forms required:

Local Service Request (LSR)

End User Information (EU)

#### (Non-OBF)

FORM A: REGIONAL SCR via AIN Order Request (Account Executive will

provide this request to the LISC PM to distribute to the appropriate

internal organizations for processing)

### By Central Office

SCR via AIN Service Establishment forms required:

Local Service Request (LSR)

End User Information (EU)

## (Non-OBF)

FORM B: CENTRAL OFFICE SCR via AIN Order

Request (Account Executive provides to the LISC PM to distribute to

the appropriate BellSouth internal organizations for processing)

**FORM C:** SCR via AIN Central Office Identification Form (Account Executive

provides to the LISC Project Manager to distribute to the appropriate

BellSouth internal organizations for processing)

**FORM D:** Routing Options Selection Form (Account Executive provides to the LISC Project Manager to distribute to the appropriate BellSouth internal organizations for processing)

**FORM E:** Routing Combinations Table (Account Executive provides to the LISC Project Manager to distribute to the appropriate BellSouth internal organizations for processing)

NOTE: All form fields shaded gray indicates BellSouth provides the necessary information.

## IX-Part A. Line-By-Line Instructions to Form A - REGIONAL

General: The Reseller/UNEP CLEC will complete the Local Service Request (LSR) and the End User Information (EU) forms and include information detailed below.

## **Local Service Request (LSR)**

**REQTYP – Requisition Type and Status:** Enter **Z** (<u>New</u> first character of this two character field) identifying Selective Carrier Routing (SCR). Enter **B** (second character) identifying Firm Order.

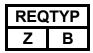

## **End User Information (EU)**

\*NO CHANGE OR ADDITION TO FORM NECESSARY.

## IX-Part B. SCR via AIN Order Request [Form A] - REGIONAL

The FORM A: REGIONAL SCR via AIN Order Request (PAGE 8 of this document) is to be used by the Reseller/UNEP CLEC to request establishment of SCR via AIN regionally. A response of YES or NO to questions regarding the type of service being requested, serves to validate the form being submitted by the Reseller/UNEP CLEC. The form dictates which 'predefined/preprinted' USOC will apply when the service order is written. The following describes the remaining fields required and/or predetermined/preprinted:

- 1. PON Purchase Order Number (16 alphanumeric characters) same as on LSR
- 2. BAN1 Billing Account Number 1 (13 alphanumeric characters) same as on LSR
- **3. PG\_\_ OF \_\_ –** same as on LSR
- **4. FA Feature Activity** (*FIXED 'A'* = *Add/Install*)
- 5. FEATURE (FIXED USOC 'SRCEC') establishes 'one-time' regional charge
- **6. QTY Quantity** (FIXED '001') regional AIN SCR is established <u>once</u>.
- 7. **SWITCH CLLI** (FIXED 'ATLNGACSDS3') Identifies Courtland Street central office in Atlanta
- 8. LSO Local Service Office (FIXED '4045290') Identifies Courtland Street central office in Atlanta
- 9. ADDRESS (FIXED) Identifies Courtland Street central office in Atlanta

### NOTES:

- **1. ALL** orders written establishing **regional** SCR via AIN should use the Courtland Street central office in Atlanta, Georgia as the address.
- Account Executive/Account Team or LISC Project Manager will place his/her Name and Telephone Number on this form.

# FORM A: **REGIONAL SCR via AIN Order Request** IS THIS A REQUEST TO ESTABLISH SCR via AIN REGIONALLY? YES \_\_\_\_ NO \_ (Check one) **ORDER NO. 1: REGIONAL Service Establishment** PON BAN1 **FEATURE QTY SWITCH CLLI LSO ADDRESS** Competitive Local Exchange Carrier (CLEC) Name: \_\_\_\_\_\_ CLEC Authorized Representative Name (Typed or Printed): CLEC Authorized Representative Telephone Number: CLEC Authorized Representative Signature: Date: Account Executive or LISC Project Manager Representative Name (Typed or Printed): Account Executive or LISC Project Manager Representative Telephone Number:

# X-Part A. Line-By-Line Instructions to Form B - BY CENTRAL OFFICE

General: The Reseller/UNEP CLEC will complete the Local Service Request (LSR) and the End User Information (EU) forms and include information detailed below.

## **Local Service Request (LSR)**

**REQTYP – Requisition Type and Status:** Enter **Z** (<u>New</u> first character of this two character field) identifying Selective Carrier Routing (SCR). Enter **B** (second character) identifying Firm Order.

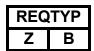

## **End User Information (EU)**

\*NO CHANGE OR ADDITION TO FORM NECESSARY.

# X-Part B. SCR via AIN Order Request [Form B] -BY CENTRAL OFFICE

The FORM B: CENTRAL OFFICE SCR via AIN Order Request (PAGE 11 of this document) is to be used by the Reseller/UNEP CLEC to request establishment of SCR via AIN by central office. A response of YES or NO to questions regarding the type of service being requested, serves to validate the form being submitted by the Reseller/UNEP CLEC. The form dictates which 'predefined/preprinted' USOC will apply when the service order is written. The following describes the remaining fields required and/or predetermined/preprinted:

- 1. PON Purchase Order Number (16 alphanumeric characters) same as on LSR
- 2. BAN1 Billing Account Number 1 (13 alphanumeric characters) same as on LSR
- **3. PG\_\_ OF \_\_ –** same as on LSR
- **4. FA Feature Activity** (*FIXED 'A'* = *Add/Install*)
- **5. FEATURE** (*FIXED USOC 'SRCEO'*) establishes '**one-time**' charge *PER CENTRAL OFFICE*
- **6. QTY Quantity** (Number of central offices for which SCR via AIN 'turn up' is being requested.)

NOTE:

One service order MUST be written for **EACH** central office being turned up. A **'one-time'** charge will be generated for **EACH** central office being turned up (i.e., ten central offices being turned up will generate ten 'one-time' charges.)

## SCR via AIN Central Office Identification form

- 1. **SWITCH CLLI** Common Language Location Identifier (CLLI) for the local serving central office being turned up with SCR via AIN
- 2. LSO Local Service Office (Six character numeric field which is made up of NPA+NXX)
- 3. LATA Local Access and Transport Area (Three character numeric field)

# FORM B: SCR via AIN Order Request

|                                                                                   | (Check one)     |
|-----------------------------------------------------------------------------------|-----------------|
| IS THIS A REQUEST TO ESTABLISH SCR via AIN BY CENTRAL OFFICE?                     | YES NO          |
| HAS SCR via AIN BEEN ESTABLISHED FOR YOU REGIONALLY?                              | YES NO          |
| IMPORTANT: Order No.1 <u>MUST</u> have been COMPLETED <u>PRIOR</u> to issuance of | of Order No. 2. |
| ORDER NO. 2: CENTRAL OFFICE Service Establishment                                 |                 |
| PON BAN1                                                                          | PG OF           |
| FA FEATURE QTY A S R C E O                                                        |                 |
| **PLEASE IDENTIFY CENTRAL OFFICE(S) BY COMPLETING THE A                           | TTACHED.        |
| Competitive Local Exchange Carrier (CLEC) Name:                                   |                 |
| CLEC Authorized Representative Name (Typed or Printed):                           | _               |
| CLEC Authorized Representative Telephone Number:                                  | _               |
| CLEC Authorized Representative Signature:                                         | _ Date:         |

XI-Part A. SCR via AIN Central Office Identification Form [C]

| FORM C: SCR via AIN Central Office Identification Form |     |          |   |           |            |           |          |          |
|--------------------------------------------------------|-----|----------|---|-----------|------------|-----------|----------|----------|
| SCR HUB OFFICE and Billing #: CLLI: LATA:              |     |          |   |           |            |           |          |          |
| Switch                                                 | LSO |          |   | Line Fore | cast at En | d of Year | 2-6 Code |          |
| CLLI                                                   | NPA |          | N | XX        | Current    | Year 2    | Year 3   | (Note A) |
|                                                        |     |          |   |           |            |           |          |          |
|                                                        |     |          |   |           |            |           |          |          |
|                                                        |     |          |   |           |            |           |          |          |
|                                                        |     |          |   |           |            |           |          |          |
|                                                        |     |          |   |           |            |           |          |          |
|                                                        |     |          |   |           |            |           |          |          |
|                                                        |     |          |   |           |            |           |          |          |
|                                                        |     |          |   |           |            |           |          |          |
|                                                        |     |          |   |           |            |           |          |          |
|                                                        |     |          |   |           |            |           |          |          |
|                                                        |     |          |   |           |            |           |          |          |
|                                                        |     |          |   |           |            |           |          |          |
|                                                        |     |          | - |           |            |           |          |          |
|                                                        |     |          |   |           |            |           |          |          |
|                                                        |     |          |   |           |            |           |          |          |
|                                                        |     |          |   |           |            |           |          |          |
|                                                        |     |          |   |           |            |           |          |          |
|                                                        |     |          |   |           |            |           |          |          |
|                                                        |     |          |   |           |            |           |          |          |
|                                                        |     | ļ        |   |           |            |           |          |          |
|                                                        |     |          |   |           |            |           |          |          |
|                                                        |     |          |   |           |            |           |          |          |
|                                                        |     |          |   |           |            |           |          |          |
|                                                        |     | <u> </u> |   |           |            |           |          |          |
|                                                        |     | -        |   |           |            |           |          |          |
|                                                        |     | +        |   |           |            |           |          |          |
|                                                        |     | -        |   |           |            |           |          |          |
|                                                        |     | ij       |   |           |            |           |          |          |
|                                                        |     |          |   |           |            |           |          |          |

NOTE A: The '2-6 Code' is an 8-digit code formatted 'AANNNNNN' (2-alpha characters and 6-numerics) Trunk Group from the BellSouth end-office to the AIN HUB. This is provided by CCM (Circuit Capacity Management) and is for Internal Use Only.

## XI-Part B. Hub Switch Locations

# SCR via AIN HUB SWITCH LOCATIONS

(*Pertaining to Form C*)

## Alabama LATA

Associated Billing Number, 557-6493

HNVIALUNDS0 Huntsville
BRHMALHWDS0 Birmingham
MTGMALMTDS0 Montgomery
MOBLALAZDS0 Mobile

#### Kentucky

Associated Billing Number, 557-6493

LSVLKYAPDS0 Louisville WNCHKYMADS0 Winchester MDVIKYMADS0 Owensboro

#### Louisiana

Associated Billing Number, 557-6493

SHPTLAMAOGT Shreveport
LFYTLAMAOGT Lafayette
BTRGLAOHDS0 Baton Rouge
NWORLAMUDS0 New Orleans

## Mississippi

Associated Billing Number, 557-6493

GNWDMSMADS0 Jackson JCSNMSCPDS2 Jackson BILXMSEDDS0 Biloxi

#### **Tennessee**

Associated Billing Number, 557-6493

CHTGTNNSDS0 Chattanooga KNVLTNMADS1 Knoxville MMPHTNMADS1 Memphis NSVLTNMTDS1 Nashville

### North Florida

Associated Billing Number, 780-6493

PNSCFLWADS0 Pensacola
PNCYFLMADS0 Panama City
GSVLFLMADS0 Gainesville
JCVLFLSMDS0 Jacksonville
DYBHFLPODS0 Daytona Beach

ORLDFLMADS1 Orlando

# SCR via AIN HUB SWITCH LOCATIONS

(Pertaining to Form C)

## SE Florida LATA

Associated Billing Number, 780-6493

WPBHFLGR02T Southeast Florida MIAMFLGR05T Southeast Florida

## Georgia

Associated Billing Number, 780-6493

ATLNGACS65C Atlanta
CLMBGAMT64A Atlanta
AGSTGAMT84A Augusta
SVNHGABS65A Savannah
MACNGAMT75A Macon
ALBYGAMA45A Albany
VLDSGAMADS1 Albany

#### **North Carolina**

**Associated Billing Number, 780-6493** 

AHVLNCOH25G Asheville
LRBGNCMA27F Wilmington
WLMGNCFO76G Wilmington
CHRLNCCA34G Charlotte
GNBONCEU33G Greensboro
RLGHNCHO87G Raleigh

## **South Carolina**

**Associated Billing Number, 780-6493** 

CHTNSCDT72E Charleston
CLMASCSN79F Columbia
FLRNSCMA66F Florence
GNVLSCDT23F Greenville

# **XII.** Verification Instructions of Routing Information

| Routing Instructions Legend   |                                                                                                    |  |  |  |  |  |
|-------------------------------|----------------------------------------------------------------------------------------------------|--|--|--|--|--|
| Identifying Code Instructions |                                                                                                    |  |  |  |  |  |
| A                             | DN only; either a local number, or a number which implicitly identifies the carrier (800, 888, 877, etc) |  |  |  |  |  |
| В                             | DN + Carrier Identification Code (this includes all 900 numbers; the required CIC must be provided)      |  |  |  |  |  |
| С                             | DN + Trunk Group                                                                                         |  |  |  |  |  |
| D                             | Trunk Group only                                                                                         |  |  |  |  |  |
| E                             | Carrier Identification Code only                                                                         |  |  |  |  |  |

AIN-SCR: WVA 11/2/99

For the purpose of capturing the correct number of fields of routing information, refer to the 'Routing Instructions Legend' and indicate, *by circling one option only*, on the 'Routing Options Selection Form', the desired options relating to the expected dialed digits.

NOTE: The CLEC must have an agreement with the Interexchange Carrier (IXC) prior to selecting options B or E

| FORM D: Routing Options Selection Form                             |                                                          |   |   |   |   |  |
|--------------------------------------------------------------------|----------------------------------------------------------|---|---|---|---|--|
| Dialed Digits Presentation                                         | Circle ONE Option ONLY, Pe<br>Dialed Digits Presentation |   |   |   | , |  |
| 0 -                                                                | A                                                        | В | С | D | Е |  |
| 0 + 10 digits (except $0 + 555 + XXXX$ )                           |                                                          |   |   | D | Е |  |
| 0 + 411 ( <i>not</i> all states allow this dialing pattern)        | A                                                        | В | С | D |   |  |
| 0 + LNPA + 555-1212                                                | A                                                        | В | С | D | Е |  |
| 411 or 1 + 411 ( <i>not</i> all states allow this dialing pattern) | A                                                        | В | С | D |   |  |
| 1 + LNPA + 555-1212                                                | A                                                        | В | С | D | Е |  |
| 611 or 1 + 611                                                     | A                                                        | В | С | D |   |  |

NOTE: For 0+LNPA-555-NXNX or 1+LNPA-555-NXNX, the service doesn't perform special routing on non-1212 calls, but it does handle them by sending them back to the AIN HUB for regular routing.

NOTE: The SPA must send back a CIC of 0110 for 0-, option D.

## **XIII. Instructions on Routing Combinations Table**

Using the 'Routing Instructions Legend' and selections indicated on the 'Routing Options Selection Form', please enter *required*, *valid* routing combinations in the 'Routing Combinations Table' below.

**NOTE:** 

Routing may be specified on a 'per NPA' basis. If routing selections apply to ALL NPAs, simply check ( $\ddot{\mathbf{0}}$ ) the space indicated beside the word 'All.' Otherwise, specify the NPA(s) for which the routing selections apply. Finally, provide the requested alternate DN, CIC and/or '2-6 Code' (Trunk Group) in the format 'AANNNNN' ( where A is an 'alpha' character and N is 'numeric') or indicate if BST Branding or Unbranding is being requested.

| FORM E: Routing Combinations Table                                 |                                                             |                                                         |                                                                                                    |                |                                  |  |  |  |
|--------------------------------------------------------------------|-------------------------------------------------------------|---------------------------------------------------------|----------------------------------------------------------------------------------------------------|----------------|----------------------------------|--|--|--|
| CLEC NAME: OCN:                                                    |                                                             |                                                         |                                                                                                    |                |                                  |  |  |  |
| NPA: All <u>(Ö</u> )                                               | if applicable                                               | Specific NPA:                                           |                                                                                                    |                |                                  |  |  |  |
| Call Type                                                          | Alternate DN (NPA NXX XXXX) (Use for ID Codes A, B, C only) | Carrier ID Code (4-digits) (Use for ID Codes B, E only) | 2-6 Code: Trk Grp<br>(AANNNNN) or<br>Indicate BellSouth<br>Brand or Unbranded<br>(Use for ID Code<br>C, D only)<br>(Note A) | OFR<br>(NoteB) | BST<br>TOPS<br>(Y/N)<br>(Note C) |  |  |  |
| 0 -                                                                |                                                             |                                                         |                                                                                                    |                |                                  |  |  |  |
| 0 + 10 digits (except 0 + 555 + XXXX)                              |                                                             |                                                         |                                                                                                    |                |                                  |  |  |  |
| 0 + 411 (not all states allow this dialing pattern)                |                                                             |                                                         |                                                                                                    |                |                                  |  |  |  |
| 0 + LNPA + 555-1212                                                |                                                             |                                                         |                                                                                                    |                |                                  |  |  |  |
| 411 or 1 + 411 ( <i>not</i> all states allow this dialing pattern) |                                                             |                                                         |                                                                                                    |                |                                  |  |  |  |
| 1 + LNPA + 555-1212                                                |                                                             |                                                         |                                                                                                    |                |                                  |  |  |  |
| 611 or 1 + 611                                                     |                                                             |                                                         |                                                                                                    |                |                                  |  |  |  |

NOTE A: The BST 2-6 Code is to be provided by the Reseller/UNEP CLEC. Outgoing Trunk Groups from the AIN HUB *must* be established *before* ordering. If BellSouth Branding or Unbranding is requested, please indicate. BellSouth Branding and Unbranding is NOT available for Repair (611 or 1+611).

NOTE B: OFR(T,2,3, OR 4) is to be provided by CTG and is for Internal Use Only.

NOTE C: Provided by CTG and used by the AIN Service Group in Atlanta. This is for Internal Use Only.